## opts.py

(annotation\_path='C:\\Users\\Sanchit\\Desktop\\Folder\\GesRecmaster\\Annotation\_nvGesture\\nvbinary.json', arch='resnetl-10', batch\_size=128, begin\_epoch=1, checkpoint=10, crop\_position\_in\_test='c', dampening=0.9, dataset='nv', ft\_begin\_index=0, initial\_scale=1.0, learning\_rate=0.1, lr\_patience=10, lr\_steps=[10, 25, 50, 80, 100], manual\_seed=1, mean=[114.7748, 107.7354, 99.475], mean\_dataset='activitynet', modality='RGB', model='resnetl', model depth=10, momentum=0.9, n\_classes=400, n\_epochs=50, n\_finetune\_classes=400, n\_scales=5, n\_threads=4, n\_val\_samples=3, nesterov=False, no\_cuda=False, no\_hflip=False, no\_mean\_norm=False, no\_softmax\_in\_test=False, no\_train=False, no\_val=False, norm\_value=1, optimizer='sgd', pretrain\_path='', resnet\_shortcut='A', resnext\_cardinality=32, result\_path='C:\\Users\\Sanchit\\Desktop\\Folder\\GesRec-master\\results', resume\_path='', root\_path='C:\\Users\\Sanchit\\Desktop\\Folder\\GesRec-master', sample\_duration=16, sample\_size=112, scale\_in\_test=1.0, scale\_step=0.84089641525, scales=[1.0, 0.84089641525, 0.7071067811803005, 0.5946035574934808, 0.4999999999911653], std=[38.7568578, 37.88248729, 40.02898126], std\_norm=False, store\_name='resnetl', test=False, test\_subset='val', train\_crop='corner', train\_validate=False, video\_path='C:\\Users\\Sanchit\\Desktop\\Folder\\GesRec-master\\nv\\Video\_data', weight\_decay=0.001, weighted=False, wide\_resnet\_k=2)

train.log after running main.py

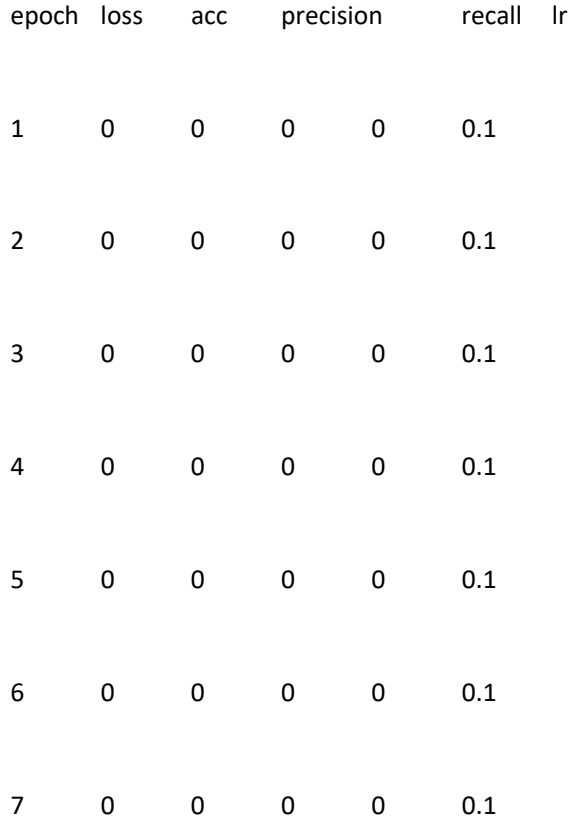

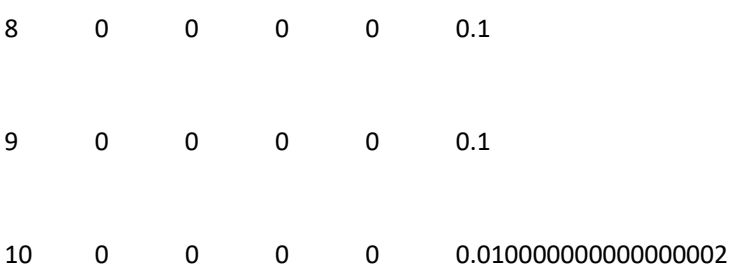